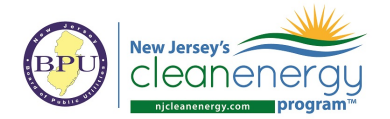

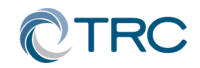

## **New Jersey's Clean Energy Program**

# **Pay for Performance**

# **Partner Conference Call**

Wednesday, June 23rd, 2021 2:00-3:00pm (EST)

Zoom

<https://trccompanies.zoom.us/j/98893819287?pwd=aTV0ZjlDMnR6enFQUm5vRy95OWRZZz09>

### **1. Transition Update**

- a. Deadline for all **P4P Existing Buildings** applications is June 30th! (as well as several other NJCEP programs).
- b. Slight delays in new application processing due to increased volumes
- c. Transition webpage <https://njcleanenergy.com/transition>
- d. Join the EE Committee for more updates (next meeting June  $30<sup>th</sup>$ !) <https://www.njcleanenergy.com/committees/energy-efficiency>

#### **2. FY22 Upcoming Program Updates**

- a. P4P NC July 1:
	- i. Updated Refrigeration Calculator v1.1
	- ii. P4P NC Guidelines (limited updates)
	- iii. ERP Tables v5.2 bug fix, unlocked 'P4P-General Info' tab
- b. P4P EB:
	- i. SVT Update to include logic for enhanced incentives (August)

#### **3. P4P EB MCT Bug:**

a. Model Calibration Tool with Actual Weather Data and two readings in one month may result in calibration error

#### **4. P4P New Construction Webinar Series**

a. All four webinars available o[n https://njcelc.com/pay-for-performance/](https://njcelc.com/pay-for-performance/)

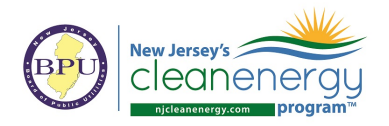

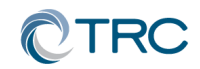

### **5. "In Every Issue"**

- a. Partner Portal:
	- i. <http://www.njcleanenergy.com/p4p-portal-login>
	- ii. Case sensitive password is: tRP47px
- b. Project Submittal Procedures
	- i. All new submittals (applications, ERPs Rev0, Installations Rev0, etc.) must be submitted to th[e P4P@njcleanenergy.com](mailto:P4P@njcleanenergy.com) email
	- ii. This also includes submittals uploaded to TRCExtraNET or other FTP. Please send an email to [P4P@njcleanenergy.com](mailto:P4P@njcleanenergy.com) notifying us of the upload and/or providing FTP access
	- iii. All emails must contain Application Number (except new applications), Project Name, and Revision Number in the subject line.
	- iv. Resubmittals/revisions may be emailed directly to your reviewer but should CC [P4P@njcleanenergy.com](mailto:P4P@njcleanenergy.com) in the event a reviewer is out of the office, etc.
	- v. Sub-consultants must CC partner of record on all email correspondence.
- c. Partner Training Webinars are now live!
	- i. To access the webinars and courses, go t[o https://njcelc.com/pay-for](https://njcelc.com/pay-for-performance/)[performance/](https://njcelc.com/pay-for-performance/)
- d. Stay informed on Energy Efficiency program updates by joining the Energy Efficiency [Committee listserv](http://www.njcleanenergy.com/committees)
- e. NJCEP Security Policy
	- i. TRC cannot send any customer data containing utility account numbers via regular e-mail unless directly communicating with customer or designated Partner. Must use approved secure method *(e.g. Microsoft Rights Management Sharing Application, 7zip encryption)*

#### **6. Q&A**

a. Forward all future questions and points you'd like to discuss to [P4P@njcleanenergy.com](mailto:P4P@njcleanenergy.com)

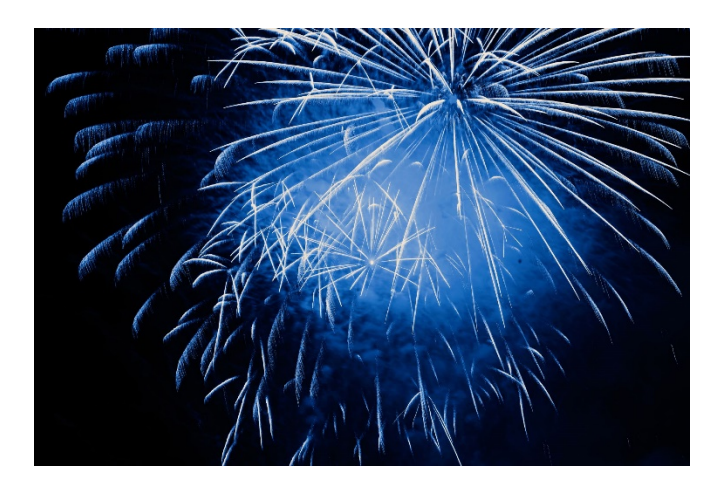